## نافذة وورد ٢٠٠٧ Word 2007

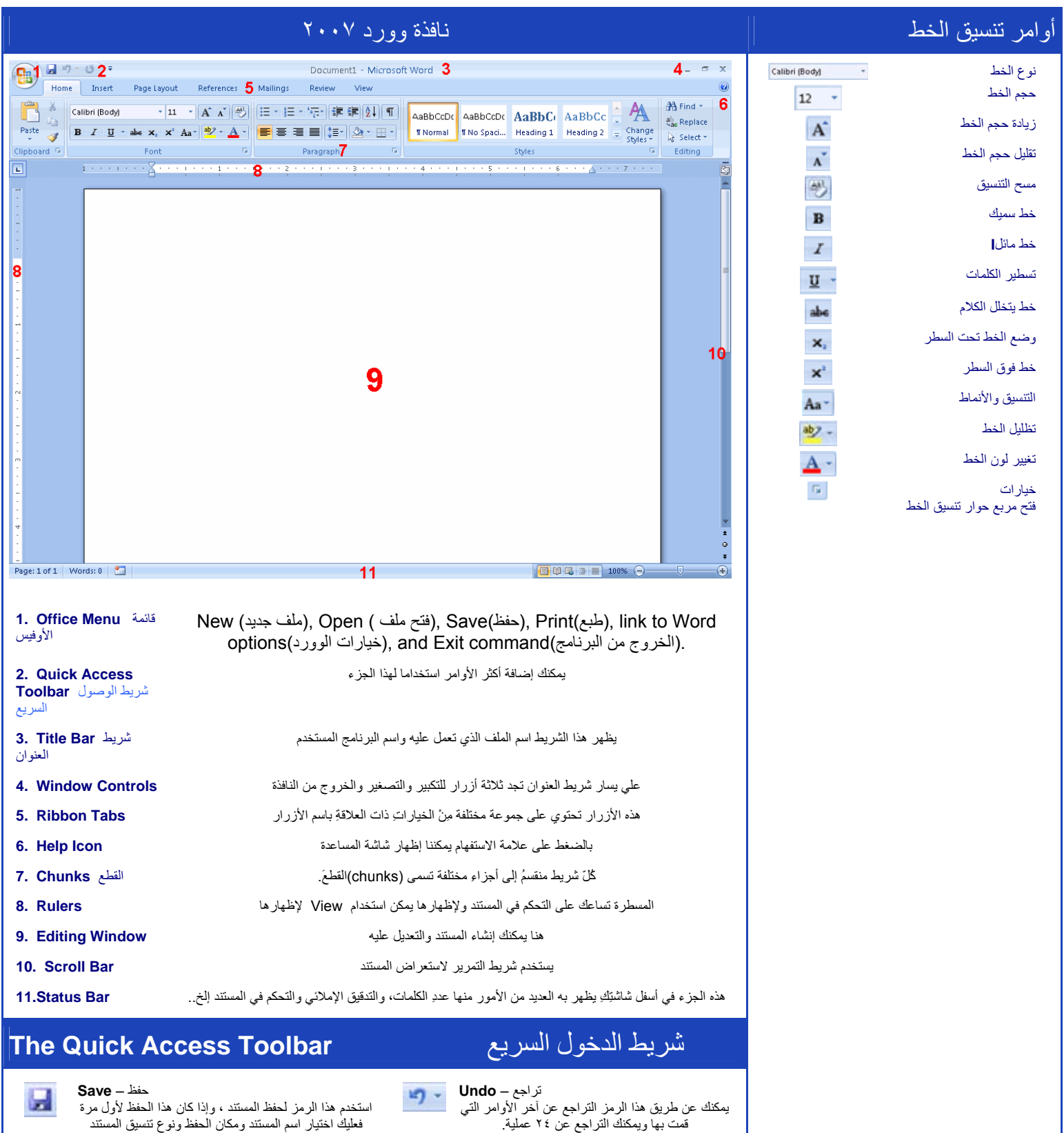

تقدم– **Redo** يساعدك على التقدم الخطوات التي كنت قد تراجعت عنها

ឋ

 $\overline{\ast}$ 

قمت بها ويمكنك التراجع عن ٢٤ عملية.

إنقرْ هذه الأيقونة لإظهار قائمة بالأوامر التي يمكن إضافتها – **Menu** لشريط الوصول السريع وعن طريقه يمكن التحكم في شريط الأوامر